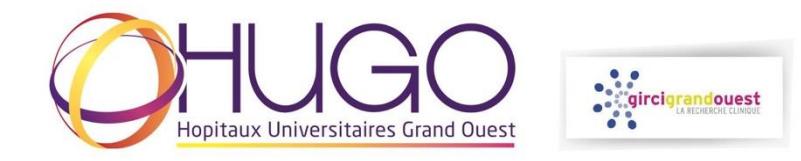

# **DEPOSER UN DOSSIER COMPLET SUR LA PLATEFORME DE GESTION DES APPELS A PROJETS DU GIRCI GRAND OUEST**

- Se connecter à la plateforme : **<https://phrci.girci-go.org/login>**
- Se connecter avec l'identifiant et le mot de passe de la DRCI

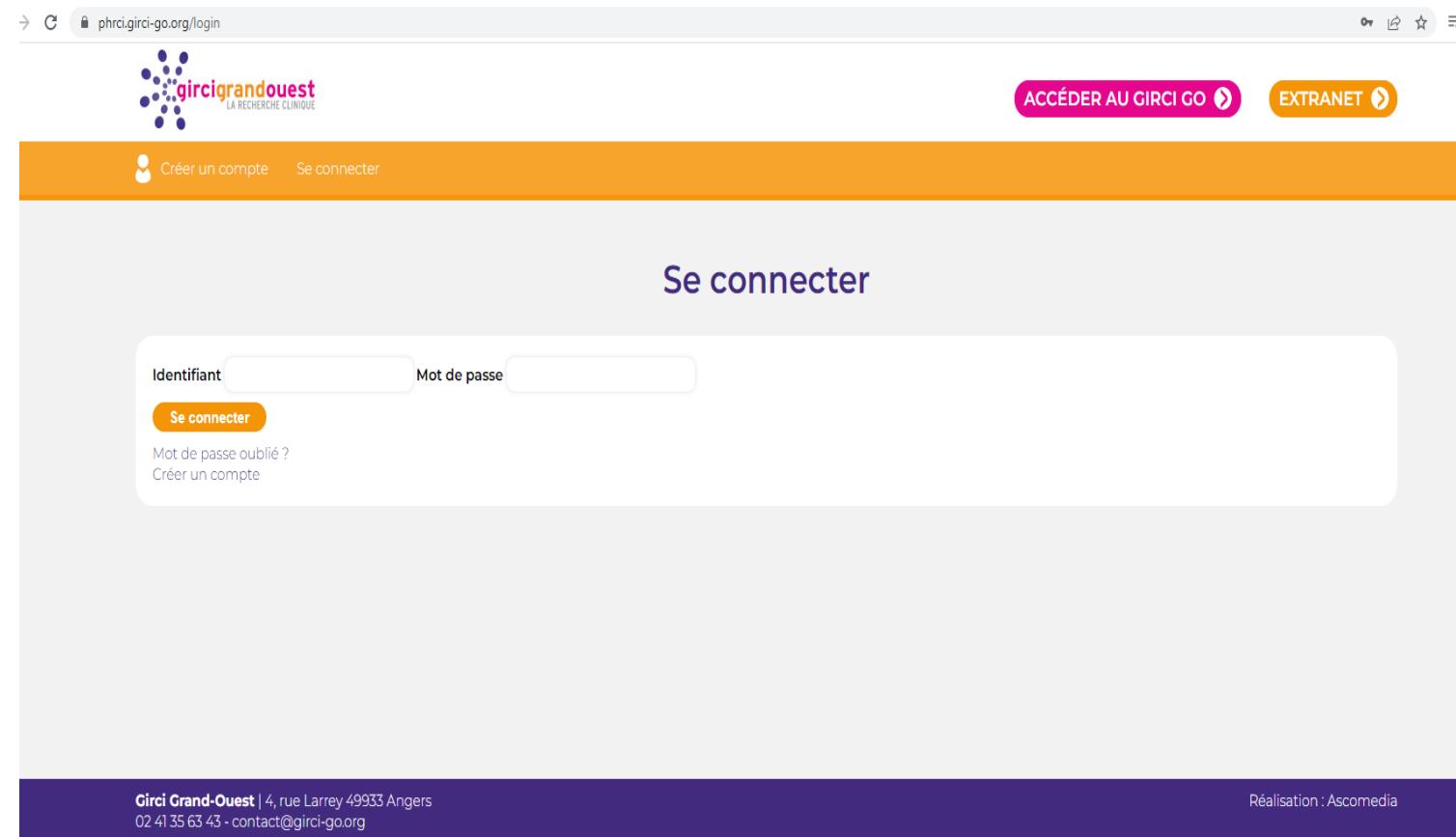

- Sélection de l'appel à projets souhaité

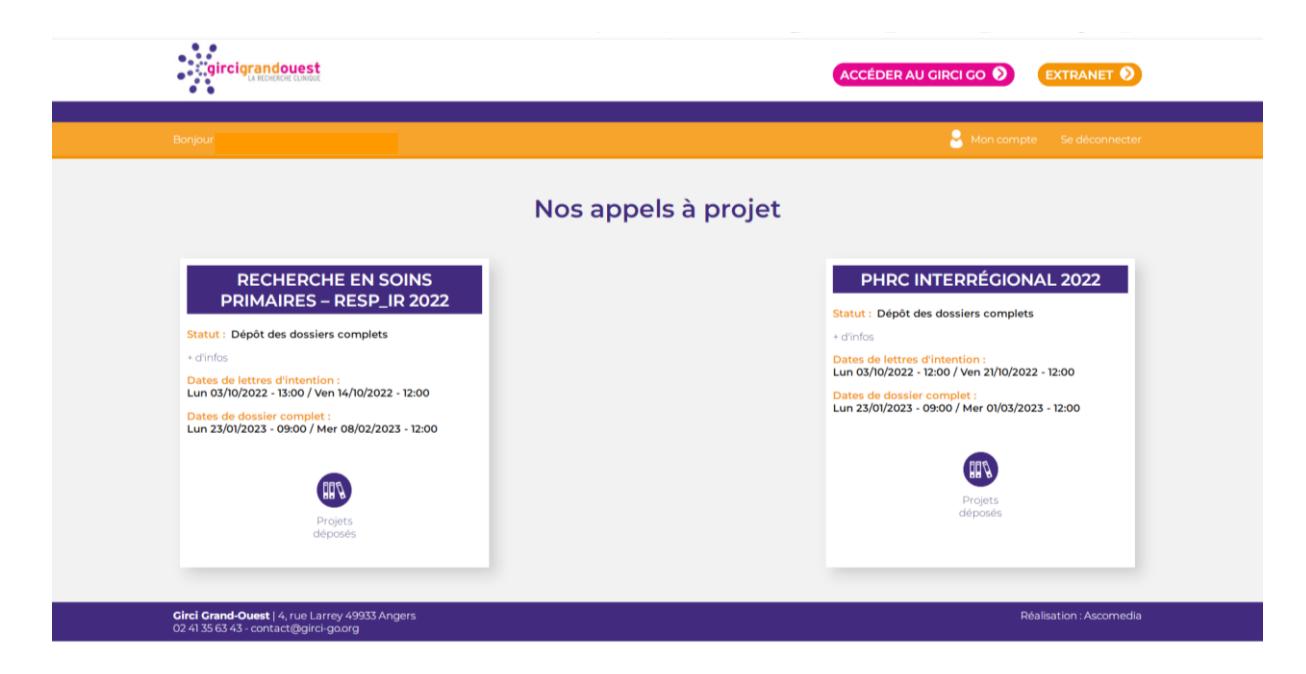

- Sélection du dossier à compléter
	- > Via 'J'accède au dossier' puis le récapitulatif du projet
	- > Via les raccourcis de la vignette

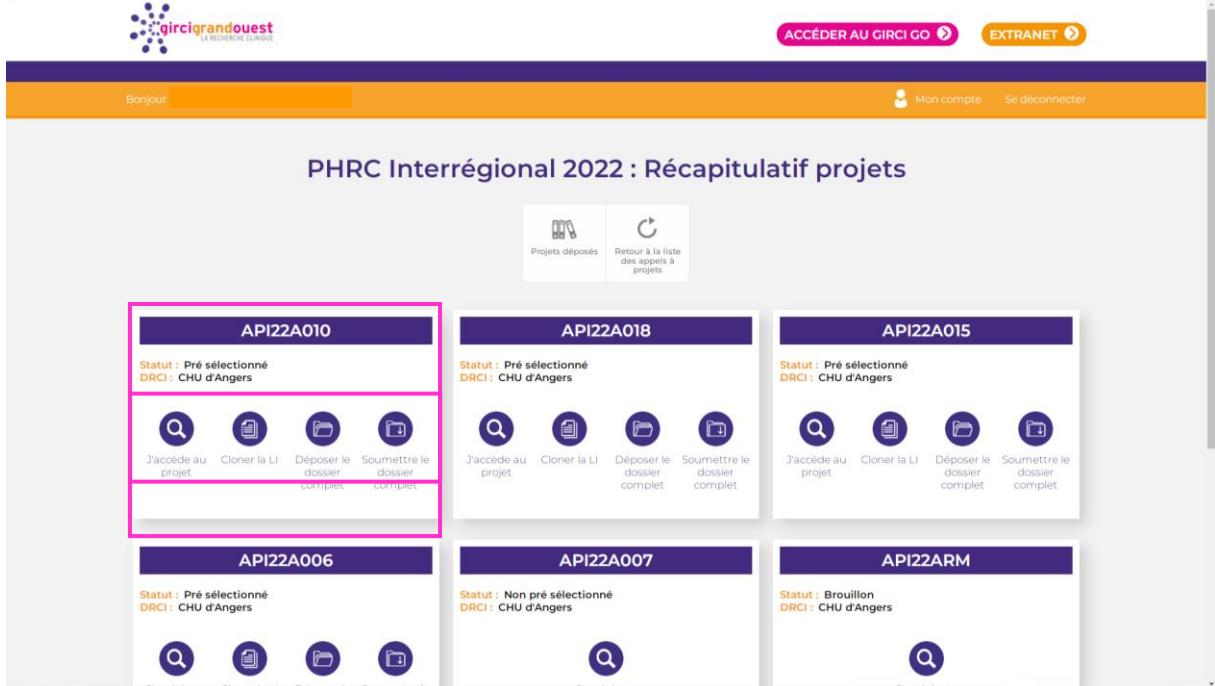

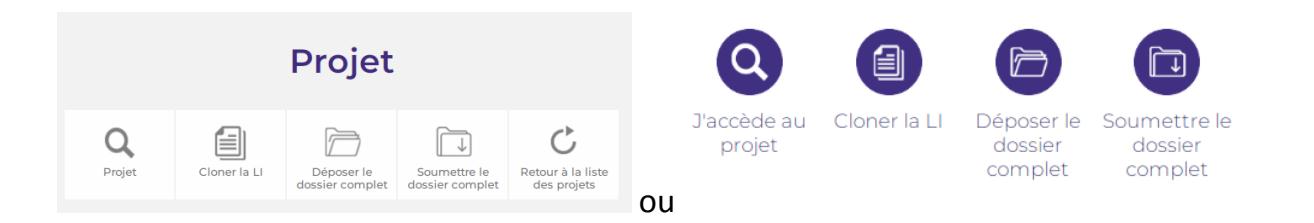

# **1 – Cloner la LI**

Même si vous n'apportez pas de modification à la lettre d'intention, il vous faudra soumettre la lettre d'intention de nouveau

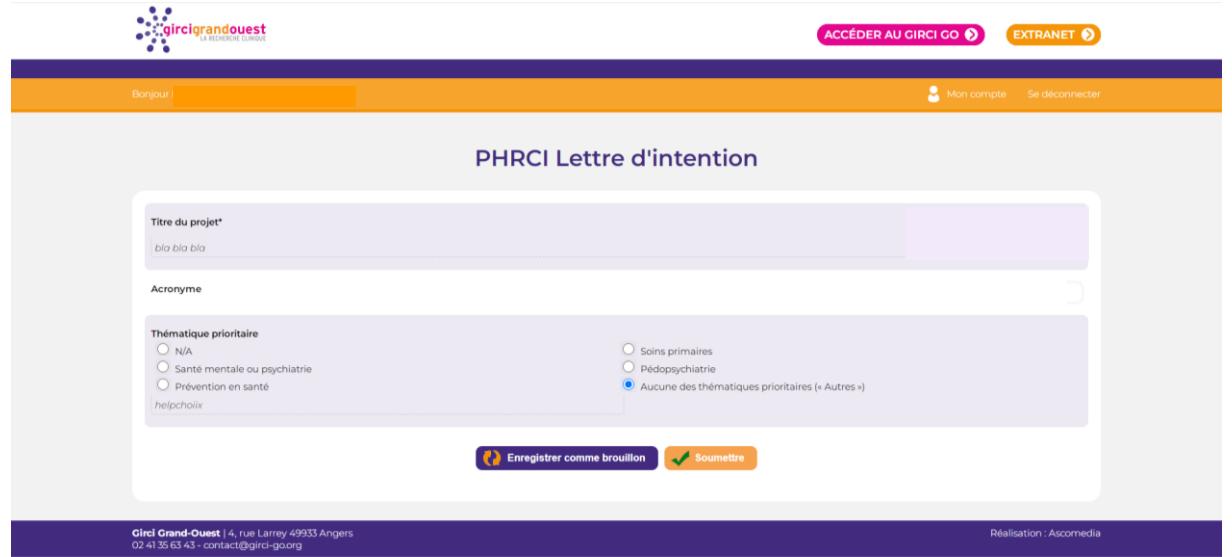

Possibilité d'enregistrer un **BROUILLON** des éléments saisis (enregistrements automatique récurrents lors de la saisie), puis de le modifier ultérieurement ou de **SOUMETTRE** :

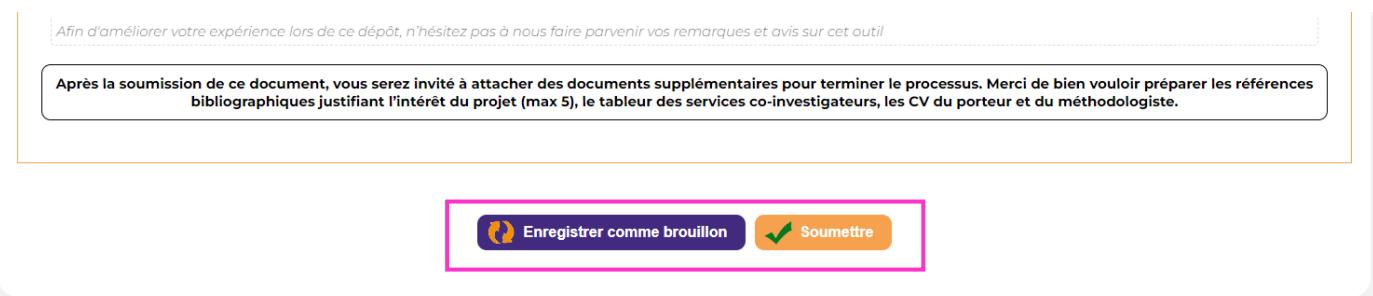

En cas de champs requis non remplis, des messages d'erreur apparaissent :

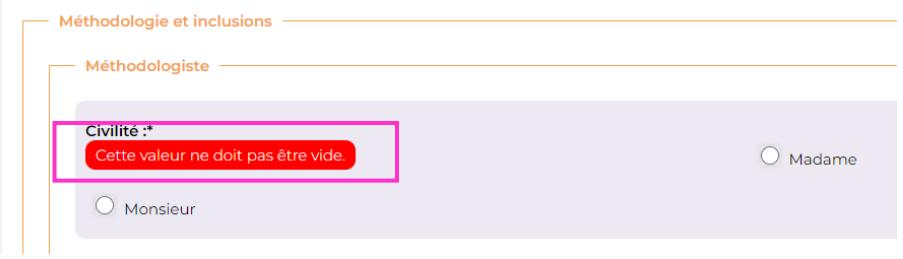

### **2 – Déposer le dossier complet**

Ajouter au minimum les **FICHIERS** obligatoires (\*)

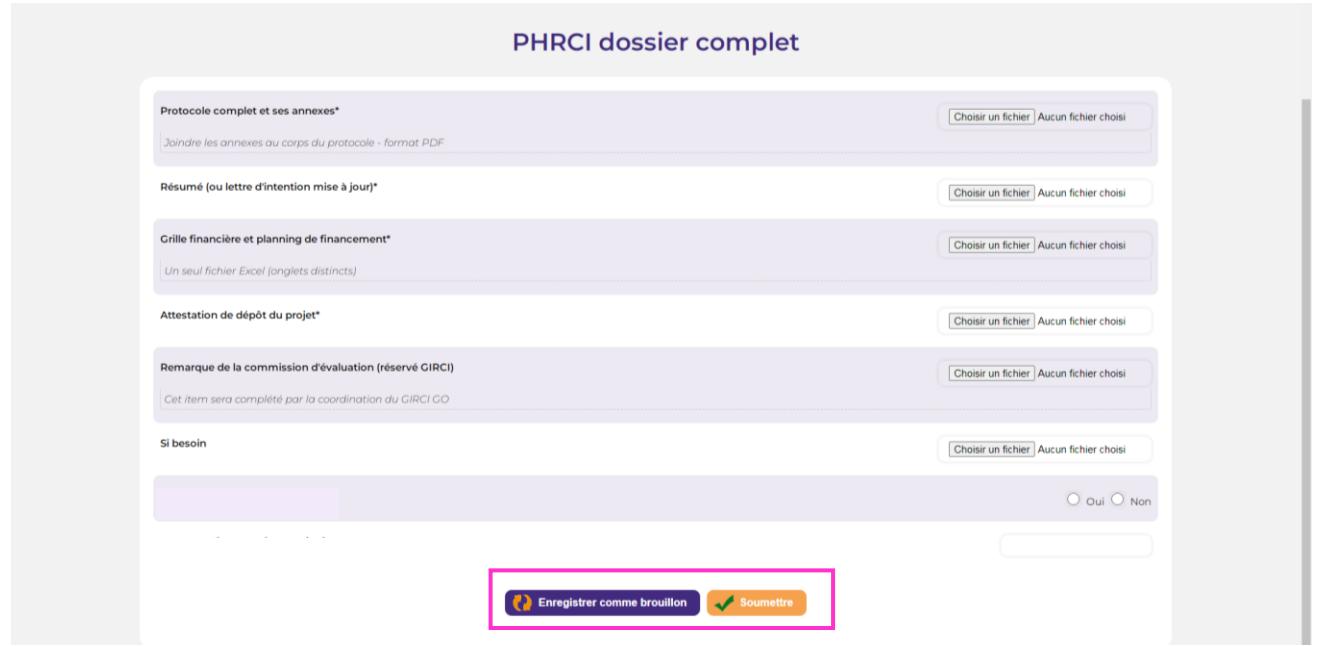

## **3 – Soumettre le dossier complet**

A l'issue de la soumission des formulaires 'Cloner la LI' et 'Déposer le dossier complet', **le projet peut être soumis en cliquant sur SOUMETTRE LE DOSSIER COMPLET** :

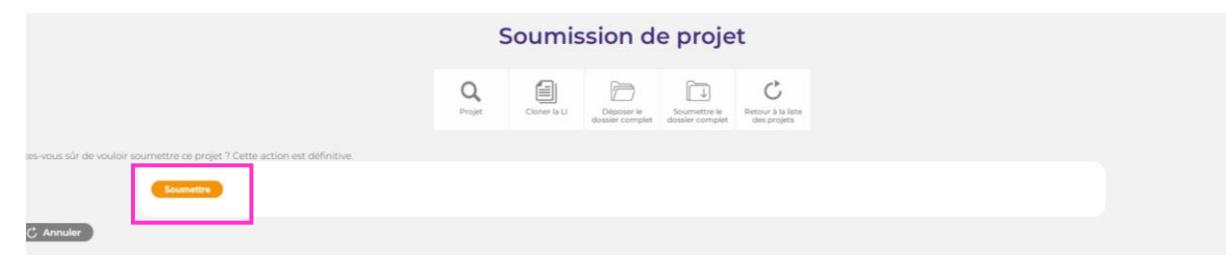

- Pour accéder aux éléments du projet (LOI, documents...) :

#### **PROGRAMME HOSPITALIER DE RECHERCHE CLINIQUE INTERRÉGIONAL 2022**

Statut : Dépôt des lettres d'intention

+ d'infos

Dates de lettres d'intention : Lun 03/10/2022 - 00:01 / Ven 21/10/2022 - 12:00

Dates de dossier complet : Lun 23/01/2023 - 00:01 / Mer 01/03/2023 - 12:00

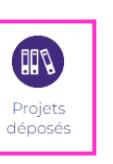

Statut : Pré sélectionné **DRCI: CHU d'Angers** 

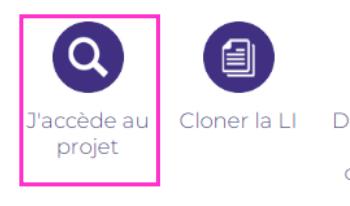

**API22A010** 

Déposer le Soumettre le dossier

dossier complet complet

Projet  $\mathbf{Q}_{\!\scriptscriptstyle\mathrm{project}}$  $\fbox{Cioner la L}$ Déposer le Sournettre le Retour à la liste<br>dossier complet dossier complet des projets Appel à projet :<br>Programme Hospitalier de Recherche Clinique interrégional 2022 Numéro:<br>PHRCIA003 圍 Statut :<br>Pré sélectionné Drci :<br>CHU d'Angers Lettre d'intention :<br>Q Lettre d'intention  $\equiv$ hts de la lettre d'intention Pré évaluations : Q Pré évaluation 1  $Q$  Pré évaluation 2 Dossier complet :<br>Q Dossier complet  $\overline{\bigcap}$  $\overline{C}$  Retour à la liste